## 会计从业考试辅导:错账查找方法会计从业资格考试 PDF转

## https://www.100test.com/kao\_ti2020/588/2021\_2022\_\_E4\_BC\_9A\_ E8\_AE\_A1\_E4\_BB\_8E\_E4\_c42\_588310.htm

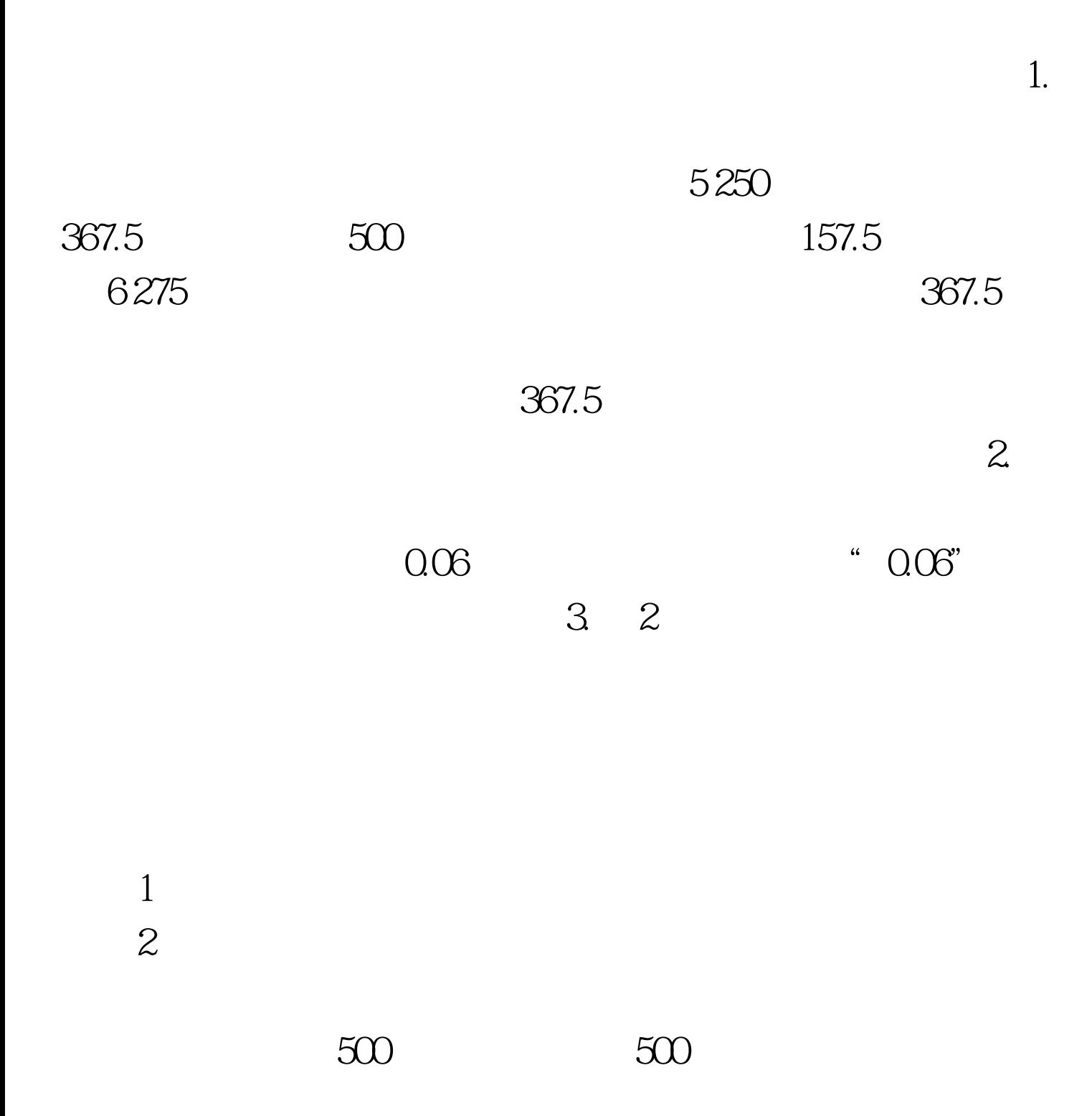

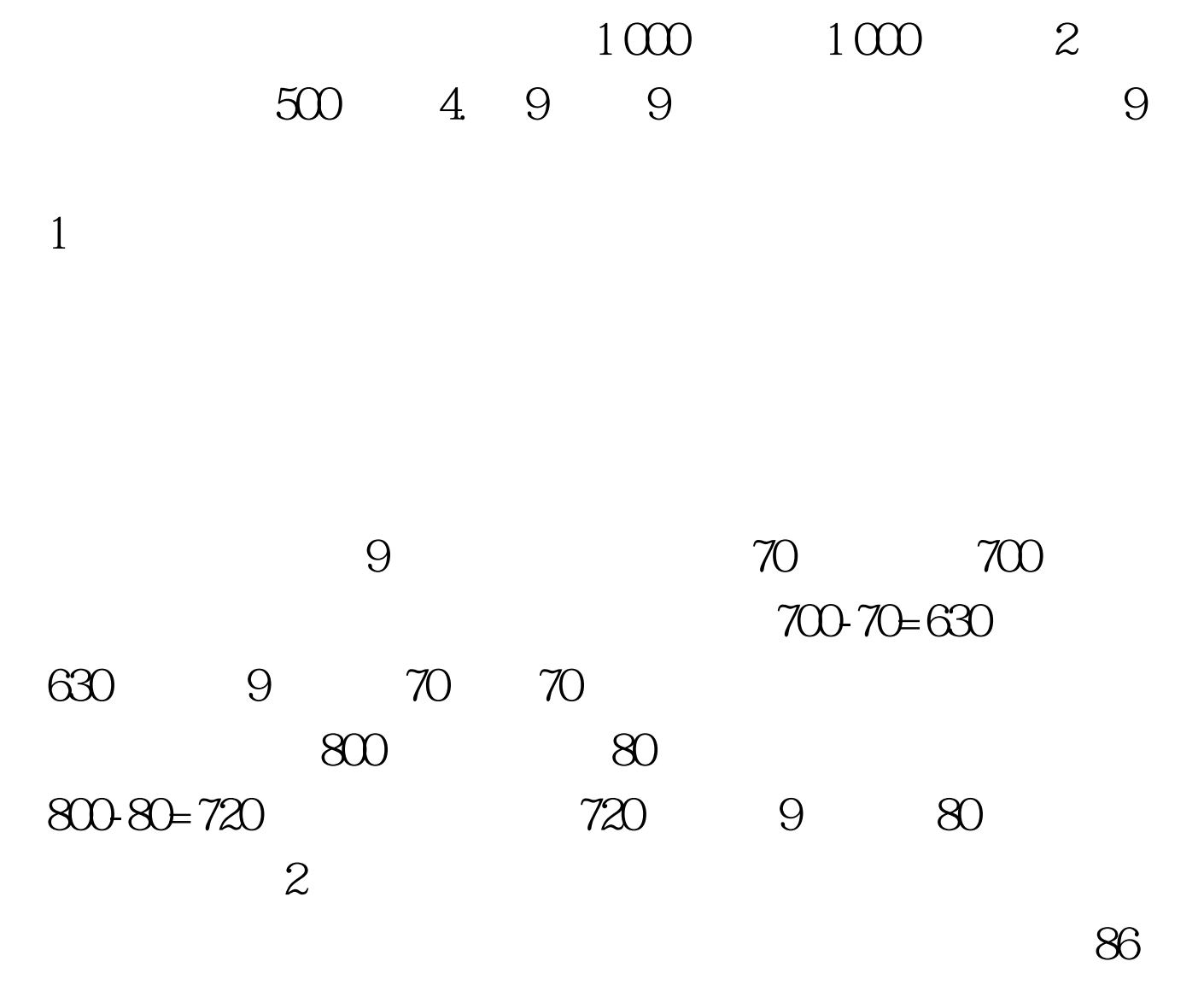

成68,315记成了513,它们的差值分别是18和198,都可以被9

100Test

## www.100test.com